**Photoshop 2020 Offline License Key**

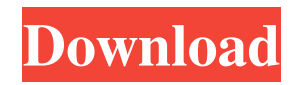

**Download Photoshop Pc Full Version With License Code Download [Latest 2022]**

\* \*\*Photoshop CS4:\*\* The file type for the latest version of Photoshop. The CS4 file is the format for saving images for printing or publishing. The saved file usually has either a.psd or.ai file extension. \* \*\*Photoshop CS3:\*\* The file type for a previous version of Photoshop. The CS3 file is the format for saving images for printing or publishing. The saved file usually has either a.psd or.psdz extension. \* \*\*Photoshop Elements 4:\*\* This is the version of the program designed for beginners. As a basic, starter version of Photoshop, Elements allows you to edit and save in the.EPS format. ## What Is Photoshop's Big Drawback? Photoshop's greatest drawback is its reliance on rasterization. Rasterization is the act of converting data into a grid of lines that make up the final image. In this case, the rasterization is of the image's pixels, which translate to a grid of tiny squares. These squares are called pixel (I use that term loosely), and each pixel contains a color. When you use the Erase tool, for instance, you are really erasing pixels (a pixel is the smallest area of a picture, so you are erasing at the pixel level). You can hide details of the image by erasing the details that create those

pixels. Here's a quick example of what I'm talking about: Say you want to eliminate an object on your picture. You're using the Erase tool and selecting a smaller area than the object—in this case a paper clip. You click the Erase tool, and you see a gray box appear that contains the thing you want to erase (see Figure 14-1). You can now delete that object without losing information. Figure 14-1. In this illustration, you see a gray box surrounding a tiny, gray-and-white object. That's what the Erase tool selects; the object is gone after you click the Erase tool. Image by Hans Hagen, www.hanshagen.dk As an example of how much information is stored within each pixel, look at Figure 14-2, which is another illustration that shows a small piece of the paper clip. It is clear that each pixel contains information, and no image editing program can hide objects like these pixels. Figure 14-2. Remember

**Download Photoshop Pc Full Version Crack+ Download**

PSE is a powerful image editor, and as such it is used by professionals, web designers and independent graphic designers. It is also used by photographers who want to edit their RAW files. In this post, I will show you how to install PSE 2018 on Windows 10, and

## how to use it. PSE 2018 is the latest version of the Photoshop Express web app (and the desktop app),

which is available for Windows, macOS, iOS and Android devices. PSE is a free downloadable software application that runs on a web browser. The web app offers simple editing features, filters and effects, along with a simple file browser. You can purchase a membership to use the desktop version of PSE, which also includes a layered image browser, filters and advanced features. Use the PSE web app or desktop app to manipulate or edit your images in almost any way that you would with a traditional photo editor. It's especially useful for photo editing, graphic design and memes. Key features: Manipulates images with layers Keeps layers separate for easy editing Collage and mosaic 20 tools for high-level editing Basic art filters, overlay filters, and custom effects Adjust features with easy to use controls Read: Photoshop elements 10 how to use PSE Elements is a graphics editor for amateur photographers and independent graphic designers, but you need to learn how to use it if you want to take advantage of all of its capabilities. Open the PSE web app and select the Browse tab, press your "Ctrl" (Windows) or your "Command" (Mac), and then press "S" (Windows) or "G" (Mac). You will then be able to see a file browser to select and load any of

your images. Top: The Browse tab, Bottom: a traditional Photoshop image editor When you open a photo, the file browser will automatically load it. You can also use your mouse to drag your image to the main editing area to load it. The file browser also shows thumbnails of all of the images that you have loaded and allows you to browse them with your mouse. You can drag your image into the editing area to load it, or you can right-click and select the "Load from File" option to load it manually. When you select a photo 05a79cecff

Findings from the NIH-funded study published in the prestigious journal PLOS Medicine indicates that cancer, in particular prostate cancer, may increase the risk of Parkinson's disease (PD) in men. This is the first study that confirms that the risk of PD increases in men with cancer. Prostate cancer is the most common cancer in men and the second most common cause of cancer death. Moreover, PD is the second most common neurodegenerative disorder, affecting about 1 million men and women in the United States. The researchers concluded that the excess risk in men is small but meaningful and "the magnitude of the relative risk remains unclear." WHAT THE STUDY FOUND Researchers from the National Institutes of Healthfunded Parkinson's Progression Markers Initiative (PPMI) reviewed the medical records of more than 6,000 men diagnosed with prostate cancer, who were part of a longitudinal, NIH-funded cohort study. Participants were matched with more than 2,300 men without prostate cancer. The goal was to compare the survival time between the two groups to determine if patients with prostate cancer had a shorter life expectancy. The researchers also compared the

prevalence of PD in participants after the incidence of cancer to compare between the two groups. WHAT THE RESEARCH MEANS Most of the patients are older than 75 years of age and most are treated with radical prostatectomy (surgery). Several studies have shown that radical prostatectomy may be associated with increased risk of PD. The researchers noted that this study is a unique study in that it used medical records, which are important for a more accurate picture of treatment intensity. Also, it was a cohort study, which means that one group started the study with other factors, such as different medications and treatments, while the other group did not. The researchers found that men with prostate cancer had a significant longer survival time than those without. This would suggest that the risk of PD in men with prostate cancer is smaller than expected. The findings from this study should not make men with prostate cancer avoid needed care. In fact, the researchers believe that men should "adhere to recommended treatment and healthy lifestyle behaviors regardless of their diagnosis." The researchers recognized that "these conclusions are limited to the subpopulation of men who have been diagnosed with prostate cancer, which is only a small subset of the total population." The findings, therefore, suggest that men with prostate

## cancer face a risk of PD that is similar to

**What's New in the?**

I played through the first four chapters of Assassin's Creed Unity yesterday, and I think I've come to the conclusion that it's the first Assassin's Creed game that really breaks new ground. But that's not to say it fails. In fact, it's the best of the modern AC games, in terms of how well it draws from its source material. Without spoiling anything, I will say that this one more than any other offers fans of the (recent) history of the franchise an opportunity to do something very special with it. I'll get to the "spiritual sequels" part of this in a second, but let's first take a look at how the game handles the first four chapters. First, the story. Seeing as it's apparently impossible to write a review or opinion piece without spoiling something, here's the trick: I'm only going to reveal what I deem to be the important parts of the story. There's more to it than that, but none of that stuff will be particularly relevant to anyone who hasn't played Unity. Let's begin. It begins with Connor throwing rocks at some revolutionaries, winning an engagement, and winning the hearts of the revolution. It also ends with Connor stabbing a random dude who decided to cross his path, and his "moment

of truth," of course. During the course of the game, Connor barely has one "moment of truth" to speak of. Most of the time he's running away from the French counter-revolutionaries or killing them for no good reason. At that point, he's basically "the game's hero." The missions are very linear, too. He goes to a building, fights a guy, then fights a bunch of guys, then gets to a building, then fights a bunch of guys, then goes to a building, and so on. On top of that, it's kind of boring. The whole point of Assassin's Creed is to, you know, assassinate people. I understand that it's the 20th Anniversary of the franchise, but it's a bit of a shame that they couldn't find a way to incorporate the momentum and excitement of a level-based combat game like Ezio's

**System Requirements:**

Minimum: OS: Windows 7 64-bit Processor: Intel Core 2 Duo E8400 or AMD Athlon II X2 240 Memory: 2 GB RAM Graphics: NVIDIA GeForce 8400GS with 256 MB of VRAM DirectX: Version 9.0c Hard Drive: 2 GB available space Additional Notes: You can play The Dish on either keyboard or gamepad. Recommended: Processor: Intel

<https://teenmemorywall.com/41-free-high-resolution-photoshop-brushes-for-your-creative-workload/> [https://wheeoo.org/upload/files/2022/07/vX69aaq1SvIYzV7rj8wj\\_01\\_bdde33ccc5e77c33e32869c3f025f7ee\\_file.pdf](https://wheeoo.org/upload/files/2022/07/vX69aaq1SvIYzV7rj8wj_01_bdde33ccc5e77c33e32869c3f025f7ee_file.pdf) <https://www.careerfirst.lk/sites/default/files/webform/cv/photoshop-free-download-for-pc-software.pdf> <https://www.hungryhowies.com/system/files/webform/ginegem541.pdf> [https://www.d360.fr/wp-content/uploads/2022/07/Photoshop\\_Full\\_Version\\_Free\\_Download.pdf](https://www.d360.fr/wp-content/uploads/2022/07/Photoshop_Full_Version_Free_Download.pdf) <http://thingsforfitness.com/adobe-photoshop-for-windows-home-edition-free-full-version/> <https://fraenkische-rezepte.com/photoshop-7-0-1-and-photoshop-7-0-1-update/> <https://konnektion.com/advert/best-free-photoshop-plugins-effects/> <https://gravesendflorist.com/adobe-photoshop-express-hack/> [https://bymariahaugland.com/wp-content/uploads/2022/07/download\\_photoshop\\_gratis\\_2021.pdf](https://bymariahaugland.com/wp-content/uploads/2022/07/download_photoshop_gratis_2021.pdf) <http://touchdownhotels.com/photoshop-2012-for-windows-and-mac-free-download/> [https://biodashofficial.com/wp-content/uploads/2022/07/adobe\\_photoshop\\_cs5\\_portable\\_free\\_download\\_softonic.pdf](https://biodashofficial.com/wp-content/uploads/2022/07/adobe_photoshop_cs5_portable_free_download_softonic.pdf) <https://conbluetooth.net/best-adobe-photoshop-filters-for-free-2020/> [https://worlegram.com/upload/files/2022/07/9fSVsTOaNMpmtkgeK7HN\\_01\\_bdde33ccc5e77c33e32869c3f025f7ee\\_file.pdf](https://worlegram.com/upload/files/2022/07/9fSVsTOaNMpmtkgeK7HN_01_bdde33ccc5e77c33e32869c3f025f7ee_file.pdf) <https://www.hhlacademy.com/advert/free-photoshop-best-fonts-2019-2020/> [https://chat.byoe.tv/upload/files/2022/07/8skwhbymANpwmXYcO6bn\\_01\\_5ccb8db519f489670999fc1858d58e32\\_file.pdf](https://chat.byoe.tv/upload/files/2022/07/8skwhbymANpwmXYcO6bn_01_5ccb8db519f489670999fc1858d58e32_file.pdf) <https://cycasstore.com/?p=23203> <https://mamawong.de/adobe-photoshop-free-download-with-microsoft-visual-studios/> <http://cholotubexxx.com/?p=27213> <https://efekt-metal.pl/witaj-swiecie/>